# **Test IC-2800H: Funkbetrieb wird bunt**

# *Dr.-Ing. WERNER HEGEWALD – DL2RD*

*ICOMs neuer 2-m-/70-cm-Mobilduobander macht insbesondere durch ein buntes Display von sich reden – dieses arbeitet auch als TV-Monitor und ist beispielsweise geeignet, sich in Verbindung mit einer Videokamera als Rückfahrhilfe im Auto nützlich zu machen.* 

*Die Monitor-Funktionalität impliziert einige konzeptionelle Neuheiten, deren Sinnfälligkeit nachfolgend detailliert untersucht wird.*

Auf dem umkämpften Gerätemarkt muß sich ein Hersteller schon etwas Besonderes einfallen lassen, um seine Produkte gut zu verkaufen. Mit seinem 3-Zoll-TFT-Farbdisplay hebt sich der IC-2800H nicht nur durch seine Anzeige ab, sondern setzt Akzente für zeitgenössische Bedienphilosophien. Doch sehen wir uns zunächst an, wie man am Grundgerät auch gar nicht so sinnvoll ist. Für optimale Betrachtung des Farbmonitors ist eine Ausrichtung desselben zum Betrachter (und nicht umgekehrt) ratsam.

Ein Blick ins Handbuch, zum Glück übrigens in hervorragendem Deutsch mit nur wenigen Übersetzungsholprigkeiten, verrät, daß der Hersteller eine für diesen

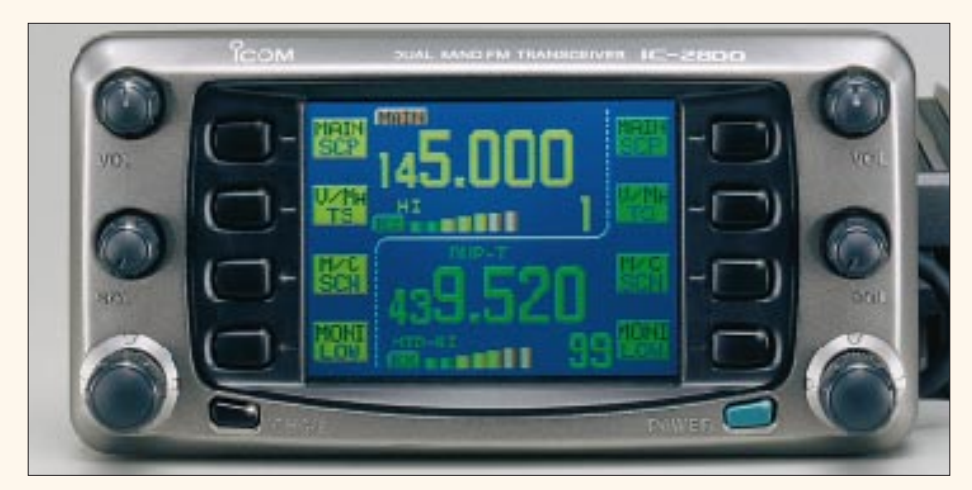

mit dem neuen Mobiltransceiver auch ganz normal funken kann.

## ■ **Erste Eindrücke**

Nach dem Auspacken und Verkabeln des Gerätes kommt die erste Überraschung: Wohin mit dem Bedienteil? Man ist von anderen Mobilgeräten her gewöhnt, dieses zunächst einmal am Grundgerät einzurasten, um es aus der Hand legen zu können. Nicht so bei diesem. Schnell wird klar, warum Icom das Separationskabel für abgesetzten Betrieb des Bedienteils und die entsprechende Montagehalterung MB-73 gleich mitliefert – ohne geht es einfach nicht!

Angestrebter Stand-alone-Betrieb im Shack erfordert also schon einige Anstrengungen. Der witzige Eröffnungsbildschirm, beim ersten Einschalten ja noch nicht mit dem Rufzeichen des Besitzers versehen (es sei denn, der Händler war so freundlich und liefert diesen kleinen Gag mit), läßt allerdings sehr bald erkennen, warum ein Betrieb des Bedienteils direkt Zweck geradezu optimale Schwenkfußhalterung MB-65 erdacht hat, die zwar optional, jedoch nicht allzu teuer ist.

Warum also nicht das Sende-/Empfangsgerät dort hinstellen, wo es am wenigsten stört, und dafür das Display schön im Sichtbereich plazieren?

Es sind auch nur wenige Buchsen an der Rückwand [1], nämlich Antennenbuchse, zwei Lautsprecherbuchsen (bei evtl. Einbau beachten: Die äußere der beiden dient zusätzlich der – sehr empfehlenswerten – PC-Programmierung des Gerätes!) und der Stromversorgungsschwanz, erfreulicherweise in die bei den meisten marktüblichen VHF-/UHF-Mobilgeräten verwendete Steckverbindung mündend. Das DC-Kabel (eines gehört zum Lieferumfang) gibt es übrigens auch als separates Zubehör, was einer Doppelnutzung in Shack und Kfz entgegenkommt.

An der Vorderseite des Gerätekorpus lacht uns zunächst die DATA-Buchse für Packet-Radio an. Sie sieht genauso aus wie jene von vielen modernen Geräten auch anderer Hersteller her bekannte, und ist erfreulicherweise sogar identisch beschaltet.

Daneben die beiden Anschlußbuchsen für die obligaten Verbindungskabel – auf den zweiten Blick der nächste Grund zur Verwunderung: Das Mikrofon wird am Grundgerät selbst angesteckt und nicht am Bedienteil, welches seinerseits nur eine Buchse zur Einspeisung eines Videosignals aufweist.

Ausnutzung der vollen Länge des Bedienteilkabels (auch eine Verlängerung ist lieferbar) bedeutet also Hinzukauf einer Mikrofonverlängerung OPC-647 oder OPC-440, die dann schon etwas Geld kostet. Vorteil dieser Lösung ist, daß beide Kabel einen schmalen sechs- bzw. achtpoligen Westernstecker aufweisen und folglich nur einer relativ kleinen Bohrung bedürfen, wenn die Kabel irgendwo hindurchzuführen sind.

Icom hat noch eine weitere, allerdings auch preislich außergewöhnliche Lösung in petto: das Infrarot-Mikrofon HM-90. Dazu ist lediglich der IR-Empfänger EX-1759 über ein Kabel anzuschließen, um den Funkbetrieb noch ein wenig drahtloser zu absolvieren.

Als positiv empfand ich, daß das Bedienteil den Lautsprecher beinhaltet, und er scheint durch das Plastgehäuse auch weniger zu "quäken" als es sonstige, im Metallgehäuse eines Mobilgerätes integrierte Artgenossen tun.

SWR-Puristen werden bestimmt bemäkeln, daß die Antennenbuchse in simpler PL-Norm ausgeführt ist. Letztere stellt bekanntlich nur einen abgeschirmten Bananenstecker dar und weist daher kaum den angestrebten 50-Ω-Wellenwiderstand auf. Nun ist diese eine fehlangepaßte Stelle in der Antennenzuleitung bei der höchsten

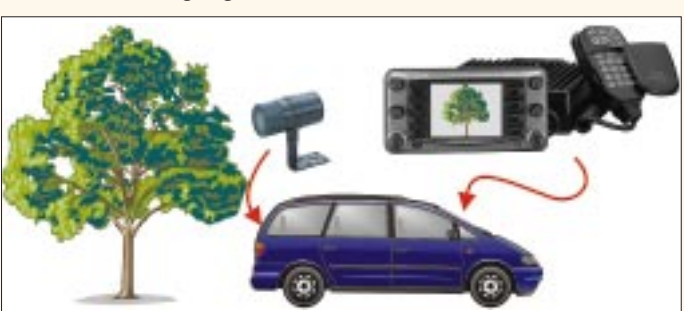

**Bild 1: Das auffällige Display des Bedienteiles (oben)**

**Bild 2: Einmal im Fahrzeug installiert, wird der IC-2800H, um eine preiswerte CCD-Kamera ergänzt, zur praktischen Rückfahrhilfe**

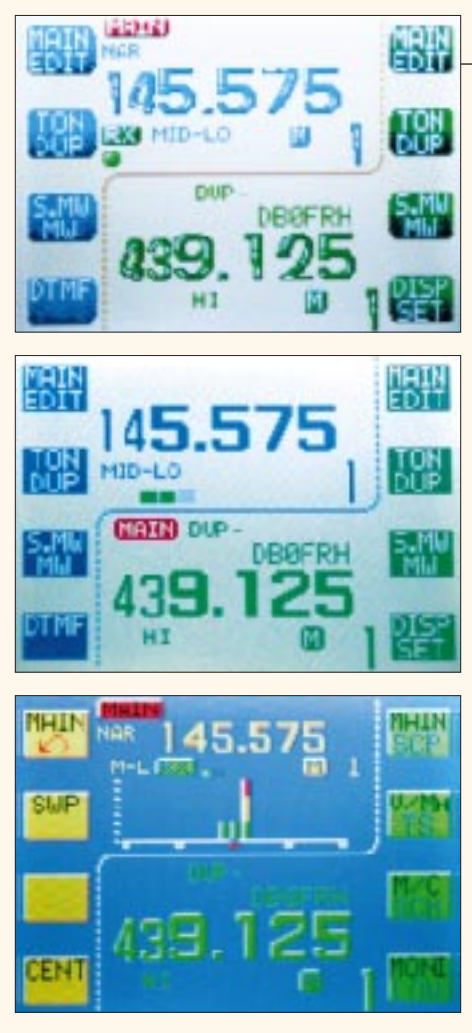

Bild 3: Display in "Pop"-Darstellung (oben) **Bild 4: Weitere Anzeigevariante (Mitte) Bild 5: Spektrum-Scope-Darstellung**

Betriebsfrequenz von 439 MHz aber gerade mal λ/50 lang und durchaus noch zu vernachlässigen, wenn das Kabel nicht noch anderweitig mehrmals PL-Verbindungen aufweist.

Die meisten Kfz-Antennen haben auch nur einen PL-Fuß und hinzu kommt, daß sich bei fast allen Kfz-Füßen das Koaxialkabel nicht gegen ein für 70 cm geeigneteres (wie z.B. Aircell mit 0,7 dB Dämpfung gegenüber wenigstens 1,5 dB bei RG-58, mit 5 m Länge gerechnet) ersetzen läßt.

Viel wichtiger ist es, nicht etwa 1,95-DM-Stecker aus der CB-Bastelkiste einzusetzen, sondern solche mit Stopfbuchse und Verschraubung, in denen der Mantel durch einen konischen Ring richtig angepreßt wird, ohne daß zuvor beim Eindrehen schon die Litzendrähtchen durch Abscherung auf der Strecke bleiben.

## ■ **Funkbetrieb in Farbe**

Verdrängen wir also die beim Zusammenbau gekommenen Gedanken zu konstruktiven Besonderheiten und bestaunen das Farbdisplay. Mit den jeweils links und rechts neben letzterem angebrachten Softkeys (d.h., ihre Funktion wechselt situationsabhängig) erinnert das Gerät etwas an einen Funkmeßplatz, vgl. Bilder 3 bis 5. Die praktisch immer unumgängliche Zweitbelegung mehrerer Tasten erschließt sich nach längerem Drücken derselben, also ohne Funktionstaste. Arbeitsfrequenz, Abstimmschrittweite und ggf. Relaisablage sind fix eingestellt; letztere ist ab Werk für hiesige Verhältnisse richtig auf 0,6/7,6 MHz vorprogrammiert, läßt sich jedoch verändern (es gibt ja neuerdings abtrünnige Digipeater mit 9,4 MHz Ablage), was übrigens auch ohne Handbuch unkompliziert über den EDIT-Modus gelingt. Das war es dann aber auch schon.

Was nun käme, wäre normalerweise das Auftasten des Ortsrelais. Bei der Suche nach der Ruftontaste lernt man nebenbei alle Untermenüs kennen und begreift auf diese Weise zugleich deren Struktur. Der Repeater indessen bleibt stumm. Erst der nun doch unumgängliche Blick ins Handbuch verrät, daß es auf dem Mikrofon eine Funktionstaste nebst zweier TONE-Tasten geben soll, welche allerdings erst unter der Abdeckung des HM-98 zutage zu fördern sind.

Die hier verborgenen Tasten gestatten den direkten Zugriff auf eine Vielzahl sonst nur umständlich über das Menü erreichbarer Funktionen [1]. Wie nützlich die Abdeckung im Normalbetrieb ist, leuchtet spätestens dann ein, wenn man sich unbewußt vertippt hat und auf dem Display irgendwelche Zeichen – natürlich in Farbe – erscheinen, deren Anwesenheit weder erwünscht war noch sich ohne weiteres unterbinden läßt…

Kurzum, FUNC und danach TONE-1 ergibt 0,5 s Rufton, während TONE-2 solange einen 1750-Hz-Ton aussendet, wie die Taste gedrückt bleibt. PTT braucht man während dessen nicht zusätzlich zu betätigen. Für Mobilbetrieb erscheint ferner die Anschaffung eines HM-97 oder HM-118 mit separatem Tonruftaster recht nützlich.

Immer wieder stelle ich mir, obgleich ich persönlich den Trick mit FUNC / TONE-1

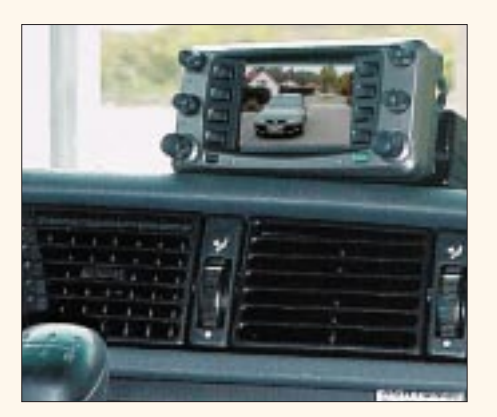

**Bild 6: Bedienteil mit eingespeistem Videosignal von der Heckkamera**

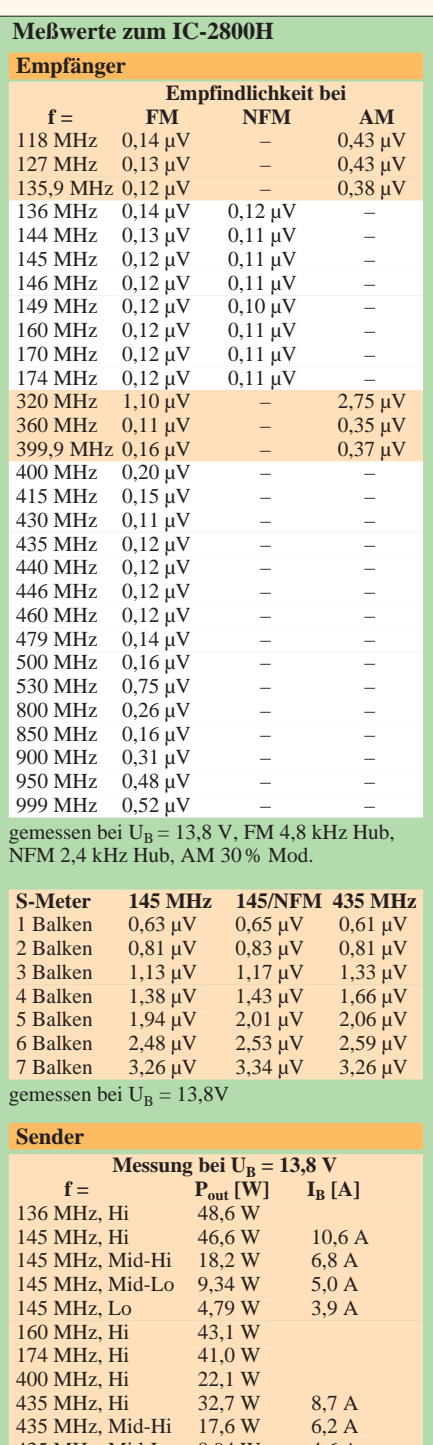

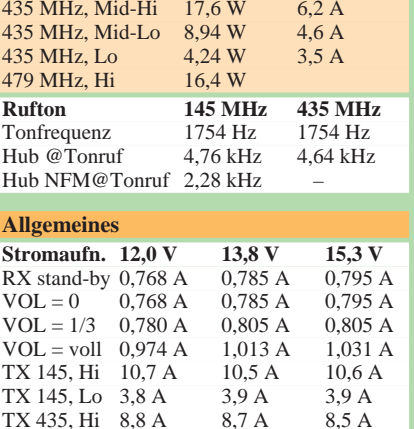

TX 435, Hi 8,8 A 8,7 A 8,5 A<br>TX 435 Lo 35 A 35 A 35 A TX 435, Lo. 3.5 A 3.5 A RX gemessen bei 145 MHz, 435 MHz identisch Meßplatz: IFR 2945A

vom IC-207, IC-2350 und IC-2710 her mit demselben Mikrofon bereits kannte, die Frage, warum die Tonrufauslösung nicht mit doppeltem Druck auf die PTT-Taste, wie bei einem älteren Handfunkgerät aus demselben Hause praktiziert, zu bewerkstelligen ist – der Controller würde dies mit entsprechender Software ganz sicher verkraften.

Freilich muß man den Japanern zugute halten, daß global betrachtet die meisten ihrer Kunden gar keinen 1750-Hz-Rufton kennen, sondern Relais per CTCSS zu öffnen pflegen. Dafür hat Icom die nützliche Funktion des CTCSS-Suchlaufs implementiert, eine z.B. auf den spanischen Sonneninseln willkommene Hilfe.

Der IC-2800H ist ein echter Dualbander, d.h., er kann im Gegensatz zum kleineren Bruder IC-207H zugleich auf beiden Bändern empfangen. Hiervon zeugen, nicht zu übersehen, zwei getrennte Lautstärkepotentiometer und Squelch-Steller, von denen sich die letzteren Icom-typisch so programmieren lassen, daß auch eine Abschwächung des Eingangssignals um bis zu 10 dB vorgenommen werden kann – gewöhnungsbedürftig, aber nicht unange-

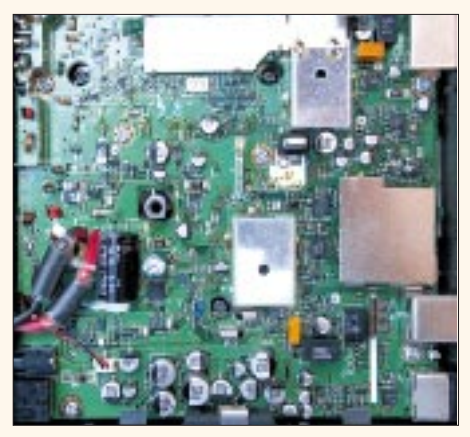

**Bild 7: Blick auf das SMD-dominierte Innenleben des IC-2800H**

nehm. Daher auch zwei Lautsprecherbuchsen, wobei die innenliegende, mit "144 MHz SP" bezeichnete, beide Signale nach außen leitet, solange ein Lautsprecher für das UHF-Band fehlt.

Vollduplexbetrieb, also Gegensprechen wie vom Telefon gewohnt, ist also möglich; der in der BRD unerlaubte Crossband-Repeaterbetrieb wird jedoch, genau wie bei vergleichbaren Geräten, firmwareseitig unterbunden.

Während Spezialisten sogar 14 DTMF-Codes abspeichern können, die dann z.B. zum Auslösen bestimmter Schaltfunktionen in Sprachmailboxen, ATV-Relais bzw. empfangsbereiten Selbstbaugeräten dienen können, bedarf es zur Dekodierung dieser Wahltöne der optionalen Baugruppe UT-49. CTCSS-Töne sind dagegen mit Bordmitteln zu erzeugen und zu ent-

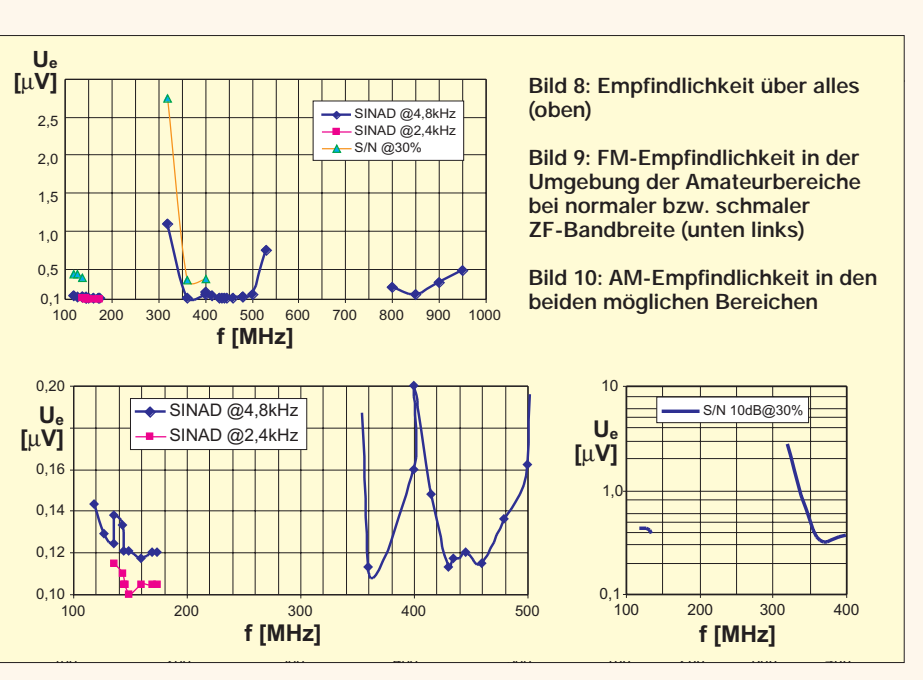

schlüsseln. DCS ist nicht vorgesehen. Wichtiger für den praktischen Funkbetrieb sind vermutlich die Frequenzspeicher des Transceivers. Pro Band stehen 99 Speicher bereit, ergänzt um je einen Anrufkanalspeicher und je drei Scan-Eckfrequenzpaare. Bis auf letztere lassen sich alle mit bis zu achtstelligen alphanumerischen Bezeichnungen versehen. Obgleich hierfür mehrere Bedienmenüs wie auch einige spezielle Tasten des Handmikrofons erheblichen Komfort bieten, ist es schwer vorstellbar, daß dies jemand von Hand vollzieht.

Muß man auch nicht, denn es gibt da die recht preiswerte Windows-Software CS-2800 und das Datenkabel OPC-478, welches übrigens nicht nur aus zwei Steckern mit dazwischengelötetem dreiadrigem Kabel besteht, sondern noch einen Pegelwandler beinhaltet. So ausgerüstet, gelingt es problemlos, sowohl Programmierdaten vom PC auf ein oder mehrere Geräte zu übertragen als auch Geräte zu klonen, d.h., die komplette Programmierung eines IC-2800H zu doppeln.

Recht praktisch handhaben sich auch die insgesamt 10 Notizbuchspeicher, welche beim Senden auf einer bisher nicht gespeicherten Frequenz automatisch beschrieben werden; demgegenüber fehlt eine ARS-Funktion, was allerdings bei über 200 Speichern zu verschmerzen ist. Ein Druck auf die MONI-Taste mit Toggle-Funktion öffnet die Rauschsperre und gestattet bei Relaisbetrieb Unterbandhören.

#### ■ Packet-Radio-Betrieb

Die DATA-Buchse forderte mich geradezu heraus, mein vorhandenes, aus einem Datenkabel CT-39 von Yaesu und einem fünfpoligen Diodenstecker gefertigtes Standardkabel anzustecken und den Baycom-TNC2X in Betrieb zu nehmen. Wie von anderen Geräten aus jüngerer Produktion schon gewohnt, gelang mit dieser Konfiguration auf Anhieb ein Connect, und zwar sowohl im 1k2- als auch im 9k6- Betrieb.

Wichtig ist nur, daß TNC und Sende-/ Empfangsgerät für die jeweilige Übertragungsrate richtig konfiguriert sind. Erfahrungsgemäß paßt die TNC-Werkseinstellung des NF-Sendepegels recht gut zu den am Markt befindlichen Transceivern,

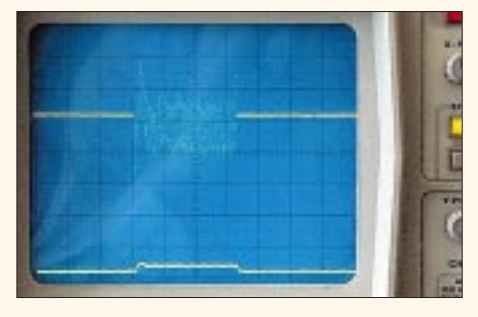

**Bild 11: Einschwingen eines Packet-Radio-Signals; mit horizontal 50 ms/cm liegt demnach das Signal erst nach etwa 170 ms an.** 

so daß man beinahe von Plug-and-play sprechen kann.

Dazu gehört allerdings eine funktionierende Antenne, die selbst bei Indoor-Betrieb wenigstens 5 bis 10 m von Gerät und PC entfernt sein sollte. Das gilt insbesondere beim Betrieb mit voller Leistung. Selbstverständlich muß ein kräftiges Signal der Gegenstation bzw. des Digipeaters am Antenneneingang anliegen.

Günstigerweise kommt, wie gewohnt, das 1k2-Empfangssignal auch am 9k6- Anschluß der DATA-Buchse (Pin 4) heraus, was ein Umstecken respektive Umlöten von Datenkabeln entbehrlich macht.

Die interne Signalaufbereitung des in erster Linie als Sprechfunkgerät konzipierten IC-2800H impliziert eine recht hohe TX-Delay-Rate. Der Hersteller empfiehlt 30 bis 50, wir hatten noch mit Werten um 20 Erfolg. Das wegen des Fehlens einer externen Triggermöglichkeit am Funkmeßplatz mit einem um eine kleine Zu-

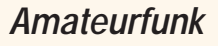

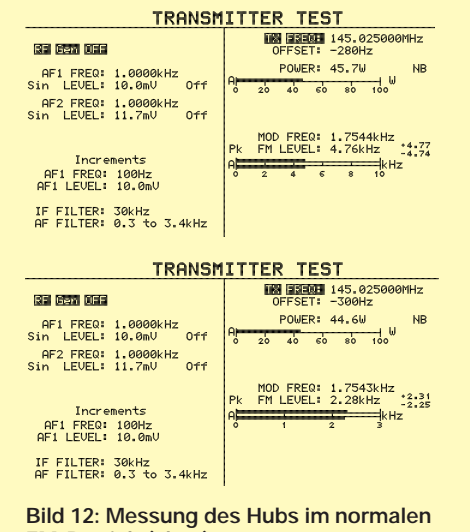

**FM-Betrieb (oben) Bild 13: Messung des FM-Hubs in Stel**lung "narrow"

satzschaltung erweiterten Oszillografen aufgenommene Bild 11 weist eine Einschwingzeit von knapp 170 ms aus, was obige Aussage untermauert.

#### ■ **Die Stunde der Wahrheit**

Die am Gerät Nr. 1262 durchgeführten Messungen bestätigten durchweg die Angaben im Datenblatt, lediglich die Sende-

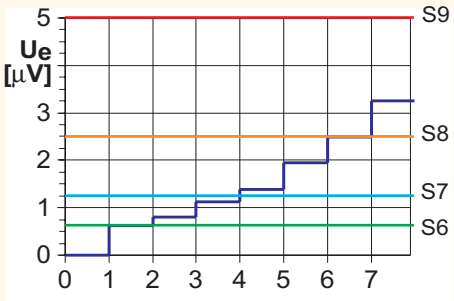

Bild 14: Der "Vollausschlag" mit sieben Bal**ken (dunkelblaue Kurve) wird bei einem Antennensignal knapp unter S9 erreicht.**

leistung lag geringfügig, aber nicht nennenswert, unter der Spezifikation.

Besonders gespannt waren wir auf die Ergebnisse im schmalbandigen 2-m-FM-Betrieb, womit in neueren Herstellerangaben die für 12,5-kHz-Raster dedizierte Betriebsart gemeint ist, obgleich es sich beim althergebrachten FM-Betrieb ja auch um Schmalband-FM handelt – im Gegensatz zum Hörrundfunk mit Breitband-FM alias WFM. Im Sendebetrieb den Hub zu reduzieren (Bild 12 und 13) ist allgemein üblich, viele Hersteller lassen es dabei bewenden. Icom hingegen engt tatsächlich empfangsseitig die Bandbreite ein, so daß bei 2,4 kHz Hub der beste Signal/Rauschabstand zu messen war (Bild 15 und 16), während dieser in Stellung FM erst bei 4,8 kHz zustande kam. Besitzer eines IC-2800H sind also optimal für künftigen 12,5-kHz-Betrieb gerüstet.

Der übliche kleine Eingriff beim Fachhändler erschließt unter gleichzeitigem

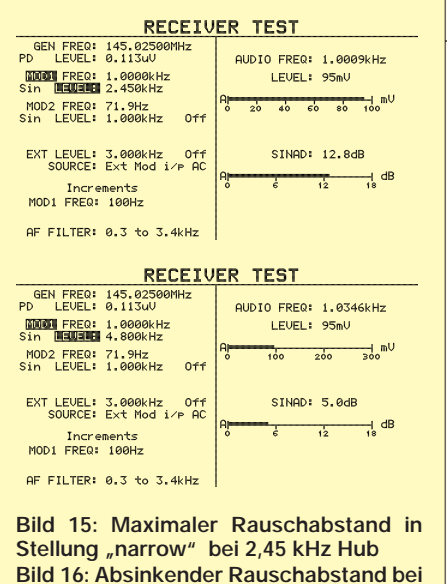

**"normalen" 4,8 kHz Hub**

Verlust der CE-Zertifizierung einige neue Frequenzbereiche, s. Tabelle, die durchweg, ebenso wie die spezifizierten Frequenzbänder, mit einer exzellenten Empfindlichkeit aufwarten. Gemäß der Bilder 8 bis 10 kommt erst an den Grenzen der Gratiszugaben ein Abfall zustande. So macht auch das Scannen in den verschiedenen Modi (Programmsuchlauf, Vollbereichssuchlauf, Speichersuchlauf) Spaß, zumal es durch eine Spektrumdarstellung effektvoll unterstützt wird.

Übrigens besteht die Möglichkeit, krumme, also außerhalb des gerade gewünschten Rasters liegende Eckfrequenzen vorzugeben, z.B. 150,010 MHz im 20-kHz-Raster.

## ■ **Video im Auto**

Die seitlich am Bedienteil zu findende Videobuchse ist auch bei eingebautem Transceiver leicht zugänglich und ermöglicht den Anschluß einer Vielzahl denkbarer Videoquellen, was den IC-2800H für SSTV-Anwendungen geradezu prädestiniert. Der einschlägige Spezialist DL1FH stellte beim Anschluß seines TSC-70 fest,

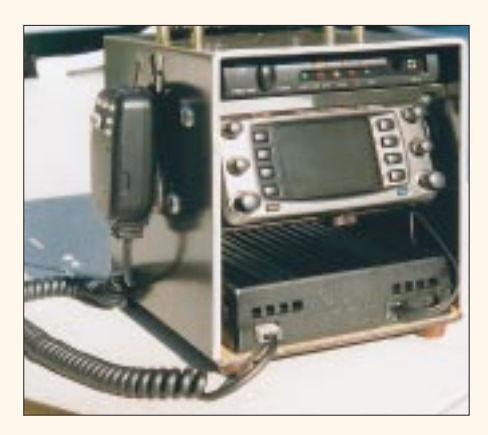

**Bild 17: SSTV/p-Ausrüstung von DG5DLE mit IC-2800H, Eigenbau-Rack und TSC-70P-SSTV-Konverter. Gut sind die Steckverbindungen an der Vorderseite des IC-2800H zu erkennen. Fotos: Werkfotos (5), FA (4)**

daß beim Durchschleifen des Mikrofons über den Konverter die Mikrofonleitung am Pin 3 mittels eines Relais aufzutrennen ist, damit Pin 4 als PTT fungieren kann. Das TFT-Display dient abwechselnd als Bediendisplay und als Videoausgabe. Seine Montage im Kfz erfordert eine ausgeklügelte Plazierung; der horizontale Betrachtungswinkel ist erstaunlich groß, der vertikale hingegen kritisch. Ist ohnehin dauerhafte Montage im Kfz vorgesehen, bietet es sich an, den Farbmo-

nitor, wie in Bild 2 illustriert, mit einer am Fahrzeugheck angebrachten Kamera zu verbinden, wodurch der Fahrer eine hervorragend arbeitende Rückfahrhilfe zu seiner Unterstützung erhält, deren Nutzen die Kamerakosten schnell aufwiegen dürfte.

Das Tüpfelchen auf das "i" setzt echte Fernsehwiedergabe mit dem Monitor, wozu naturgemäß auch Tonwiedergabe gehört. In Ermangelung eines Audioeingangs am originalen IC-2800H liefert Bogerfunk eine Audio-In-Option.

## ■ **Fazit**

Alles in allem stellt der IC-2800H ein echtes Novum dar. Ausstattungsmerkmale

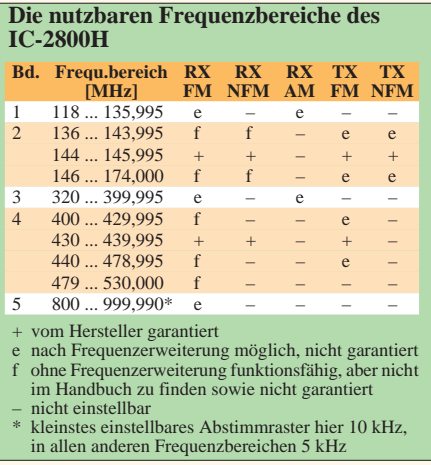

und konstruktive Besonderheiten erzwingen z.T. eine neue Denkweise in der Handhabung, was eher einen erfrischenden Nebeneffekt denn einen Nachteil darstellt. Interessenten, die nicht noch vor der branchenweiten und in der vorigen FUNKAMATEUR-Ausgabe angedeuteten, Yen-Kurs-bedingten Preiserhöhung zugeschlagen haben, werden wohl oder übel 13 blaue Scheine berappen müssen, was wir trotzdem für eine sinnvolle Geldanlage halten.

Abschließend sei den Firmen Bogerfunk (Aulendorf), FL-electronic (Hartenstein) und Icom Europe (Düsseldorf) für ihre Zuarbeiten und Hinweise gedankt.

#### **Literatur**

[1] FA-Typenblatt: VHF-/UHF-FM-Mobiltransceiver IC-2800H, FUNKAMATEUR 48 (1999) H. 9, S. 1015